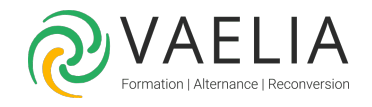

# Formation Access Initiation - Création et utilisation d'une base de données

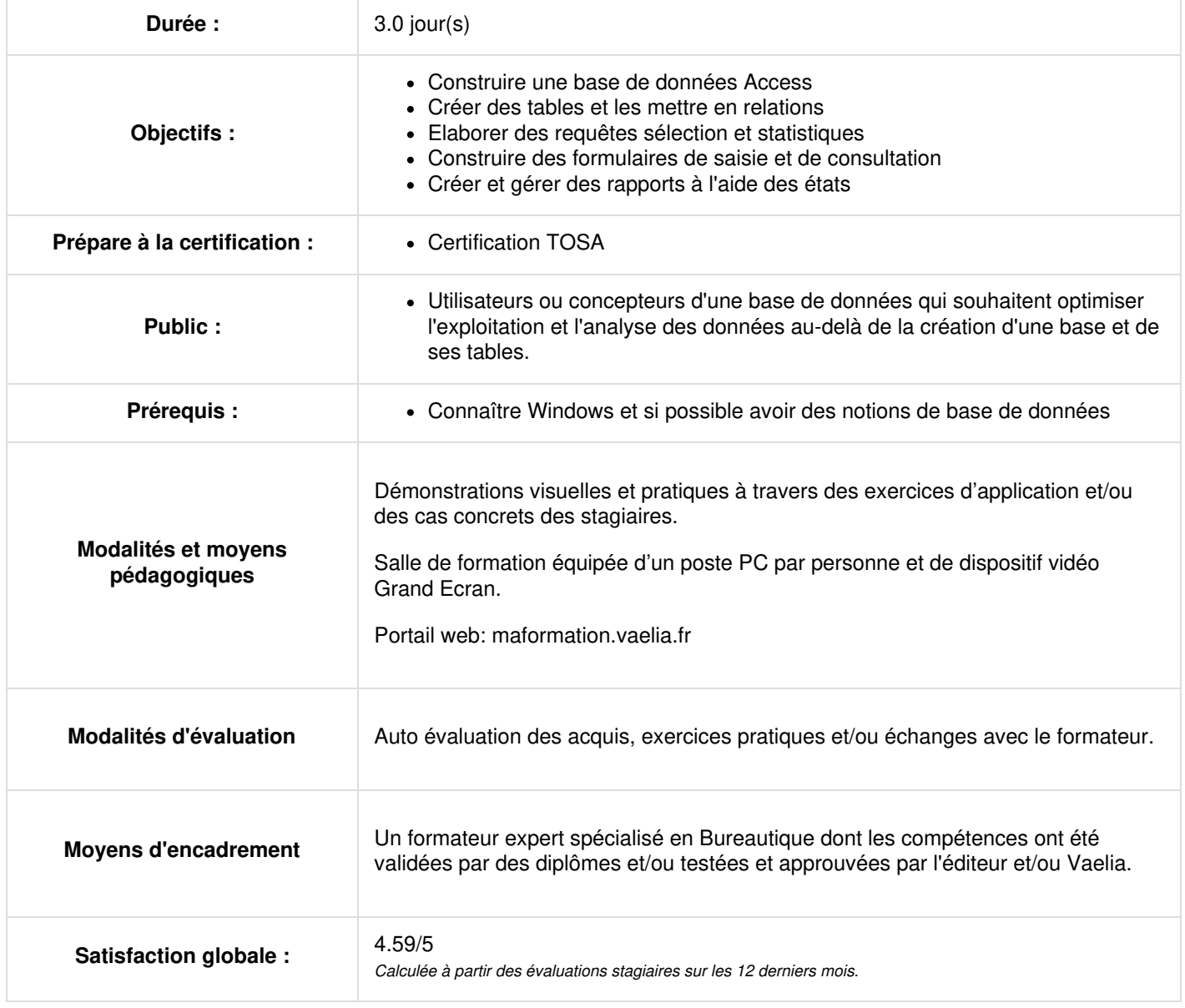

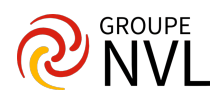

# **Jour 1**

## **Principes d'une base de données Access**

- Modes d'utilisation
- Accès multi-utilisateurs
- Règles de conception
- Terminologie des objets

#### **Les tables**

- Création de tables
- Les différents types de données
- Manipulation des champs et propriétés des champs
- Les clés primaires
- La saisie des données
- Tables liées
- Importation et exportation

#### **Les relations**

- Les différents types de relations
- La création de relations
- Les jointures
- La notion d'intégrité référentielle
- Les mises à jour
- La fenêtre des relations
- Les modifications de relations
- L'impression des relations

# **Jour 2**

#### **Les Requêtes**

- Requêtes sélection (requêtes paramétrées, requêtes multi-tables)
- Requêtes action
- Requêtes statistiques (opérations et analyse croisée)
- Requêtes par assistant

## **Les formulaires**

- Création de formulaires avec et sans assistant
- Les propriétés d'un formulaire et des contrôles
- Utilisation d'un filtre
- L'association de formulaires et sous-formulaires

# **Jour 3**

## **Les états**

- Création d'états avec et sans assistant
- Mise en forme
- Les sections
- Les tris
- Les données calculées
- Les états avec regroupement

## **Les outils**

- Sécurité
- Partage
- Gestionnaire de tables
- Compactage
- Fichier MDE (ou ACCDE)

La formation est conforme à la certification TOSA Access, code **RS6200** dispensée par ISOGRAD dont la date de certification est le 14/12/2022.

Le contenu du programme correspond au niveau opérationnel de la certification jusqu'à la partie "les états" et au niveau avancé à partir de "les outils".

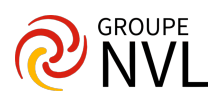

**VAELIA** - SAS au capital de 100 000 €<br>RCS Bordeaux 339 606 980 - Code Naf : 8559A<br>Déclaration d'activité enregistrée sous le n°72330097433<br>auprès de la Préfète de la région Nouvelle Aquitaine

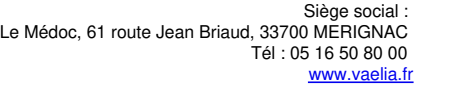

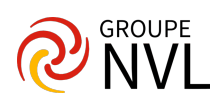